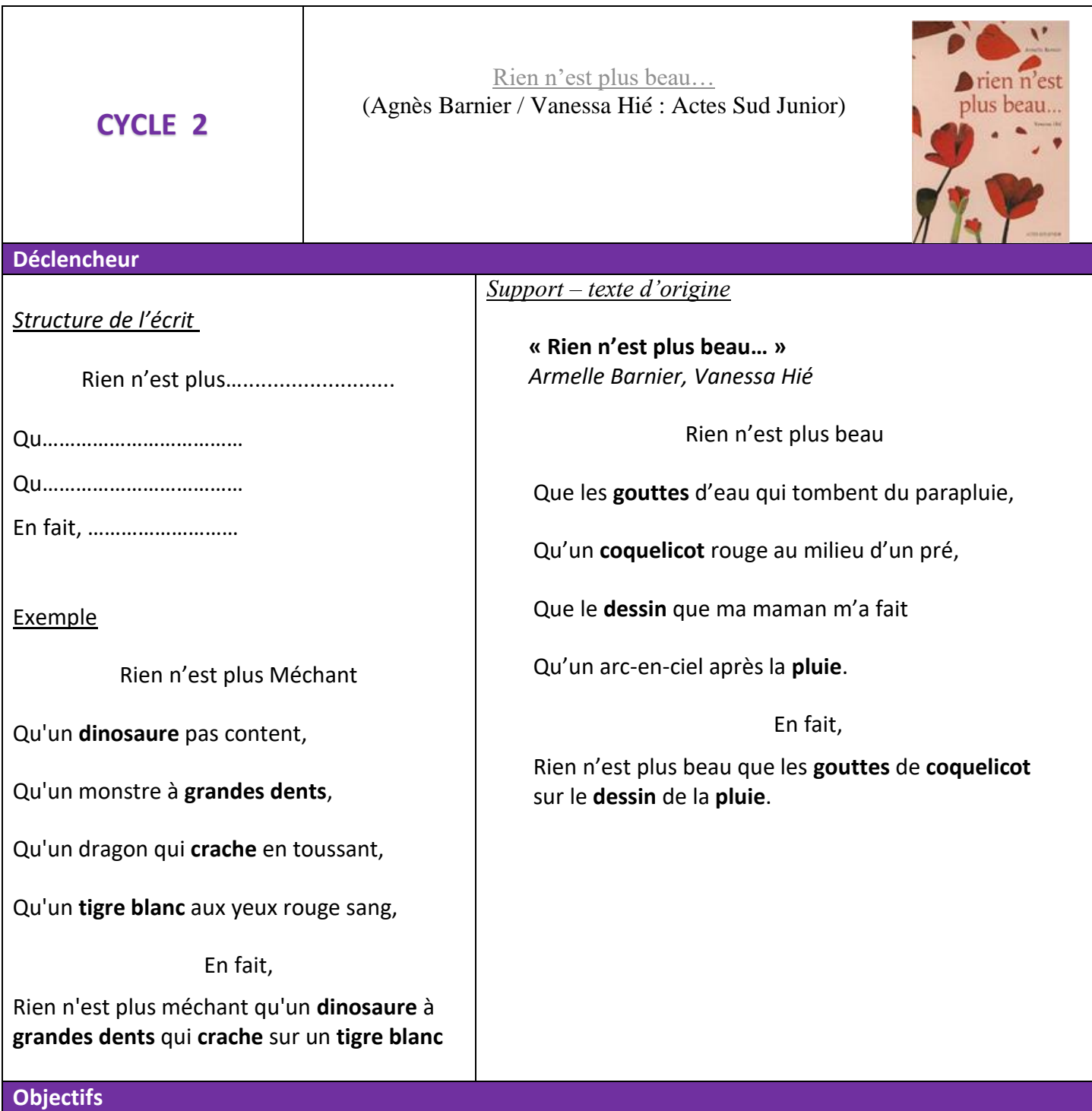

## Utiliser ses connaissances grammaticales pour repérer et s'approprier une structure linguistique.

- Exprimer ses ressentis à travers l'écriture.
- Expérimenter sa création poétique.

# **Consigne d'écriture**

Choisir un adjectif et écrire un texte à la manière de « Rien n'est plus beau »

#### **Variables**

- Choix de l'adjectif : choix libre par l'élève, choix parmi une liste d'adjectifs
- Nombre de vers
- Ecriture avec rimes ou non

#### **Pour démarrer**

- Découvrir l'album (ou l'extrait ci-dessus).
- Dégager la structure du texte avec les élèves :
	- Titre sur la forme « rien n'est plus... (adjectifs : effrayant, proche, loin, chaud, petit, grand...)
	- 4 phrases commençant par **que** + un **nom** correspondant au titre + **enrichissement** du nom.
	- Résolution poétique introduite par « En fait » qui reprend 1 mot de chaque vers.
	- Présence de rimes et de la structure poétique (retour à la ligne, majuscule de début de vers)
- Choix du titre de son poème par variation de l'adjectif

### **Prolongement**

En art plastique :

- Images visuelles suscitées par l'évocation de sensations (chaud, effrayant, loin)
- Choix de couleurs pour exprimer des sensations.
- Intégration des éléments choisis dans la dernière phrase pour créer l'illustration.

#### Mise en page

 Book Creator : textes augmentés de fichiers son (enregistrement des élèves : mise en voix des textes)